https://www.100test.com/kao\_ti2020/167/2021\_2022\_\_E9\_9D\_99\_ E6\_80\_81SQL\_E8\_c102\_167075.htm 我们一般所说的静态SQL语

## $SQL$

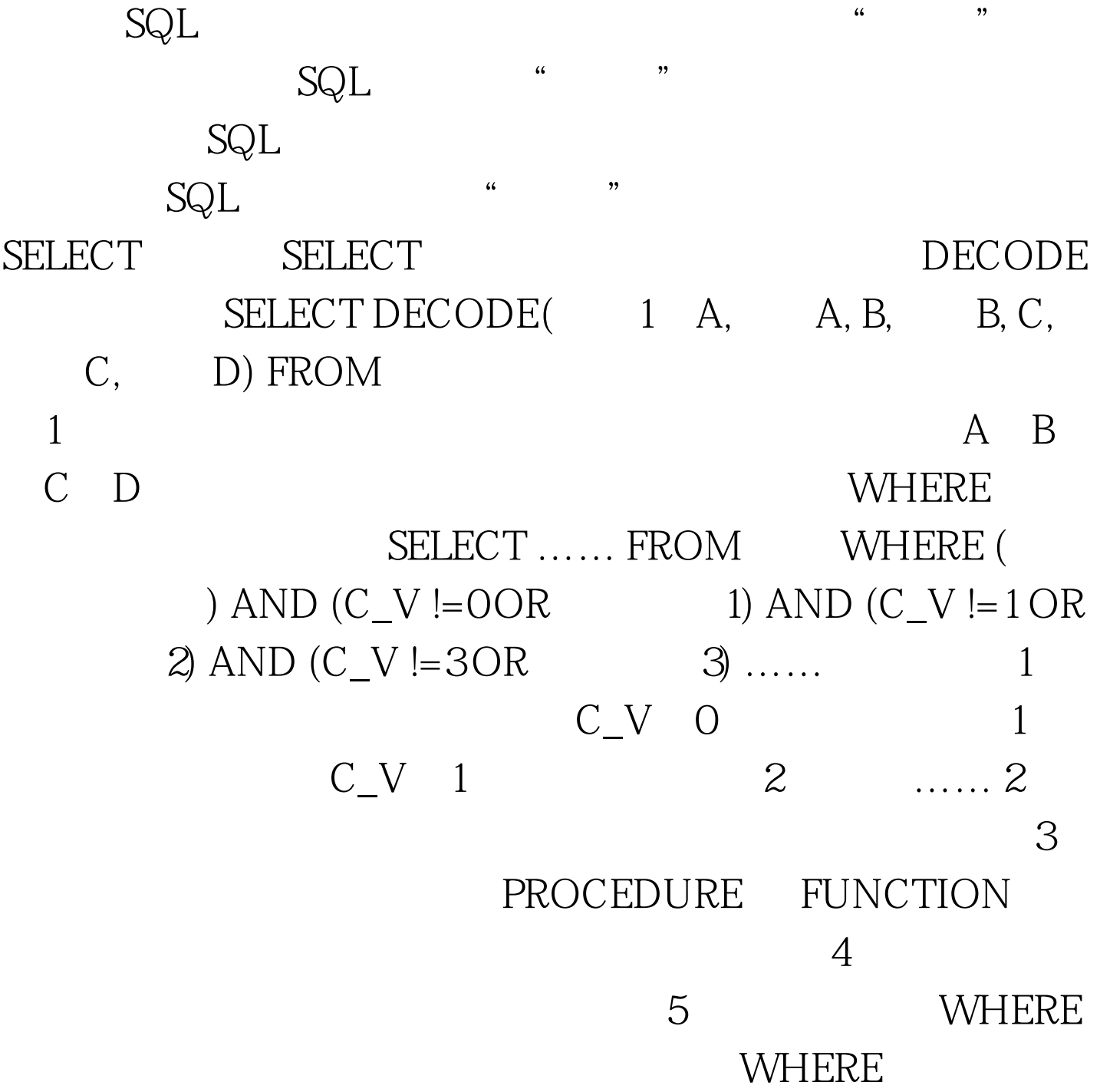

 $100Test$ www.100test.com